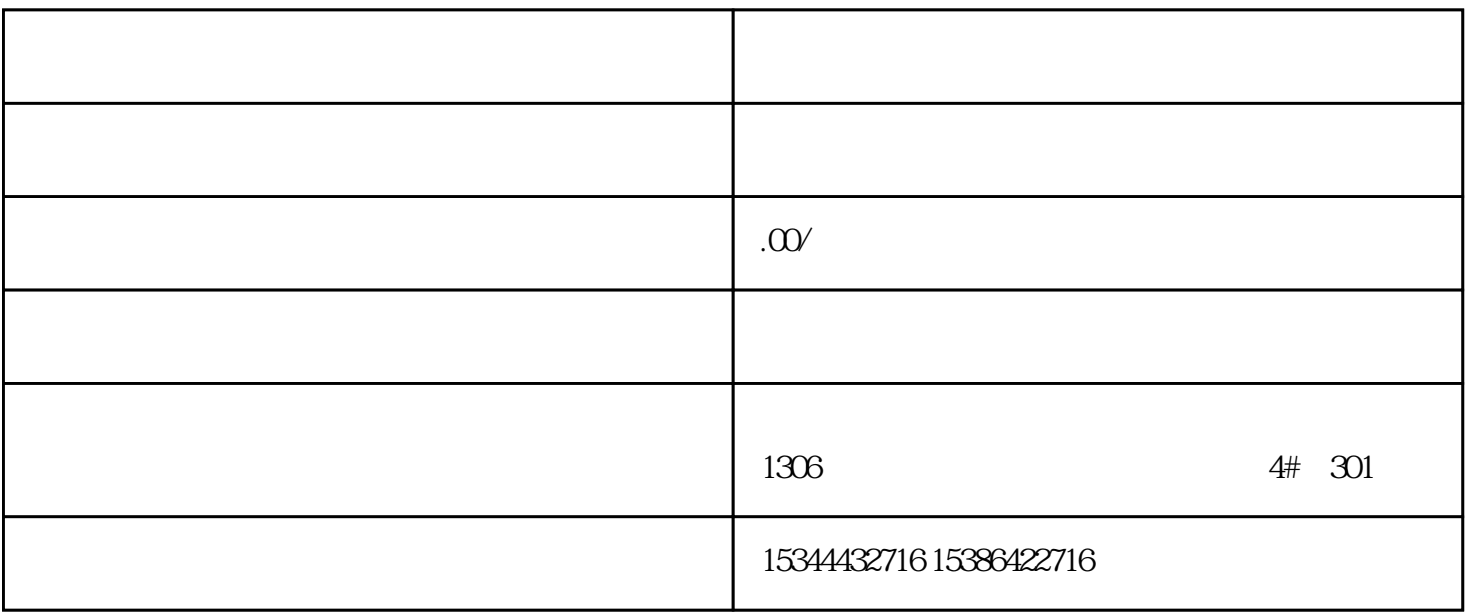

## S7-200SMART S7-200CN S7-300 S7-400 S7-1200 S7-1500 S7-ET200SP

西门子中国授权代理商——湖南西控自动化设备有限公司,本公司坐落于湖南省中国(湖南)自由贸易

 $4 \quad 30$ 

 $10$ 

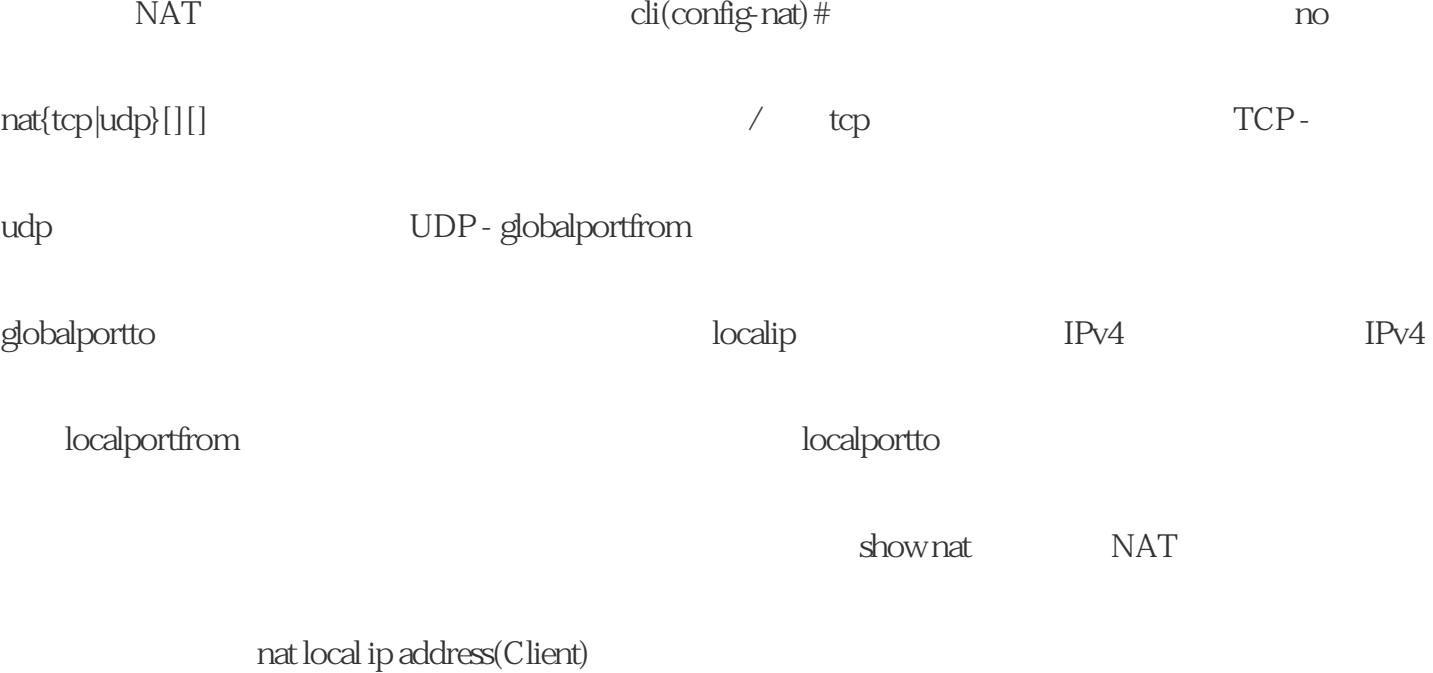

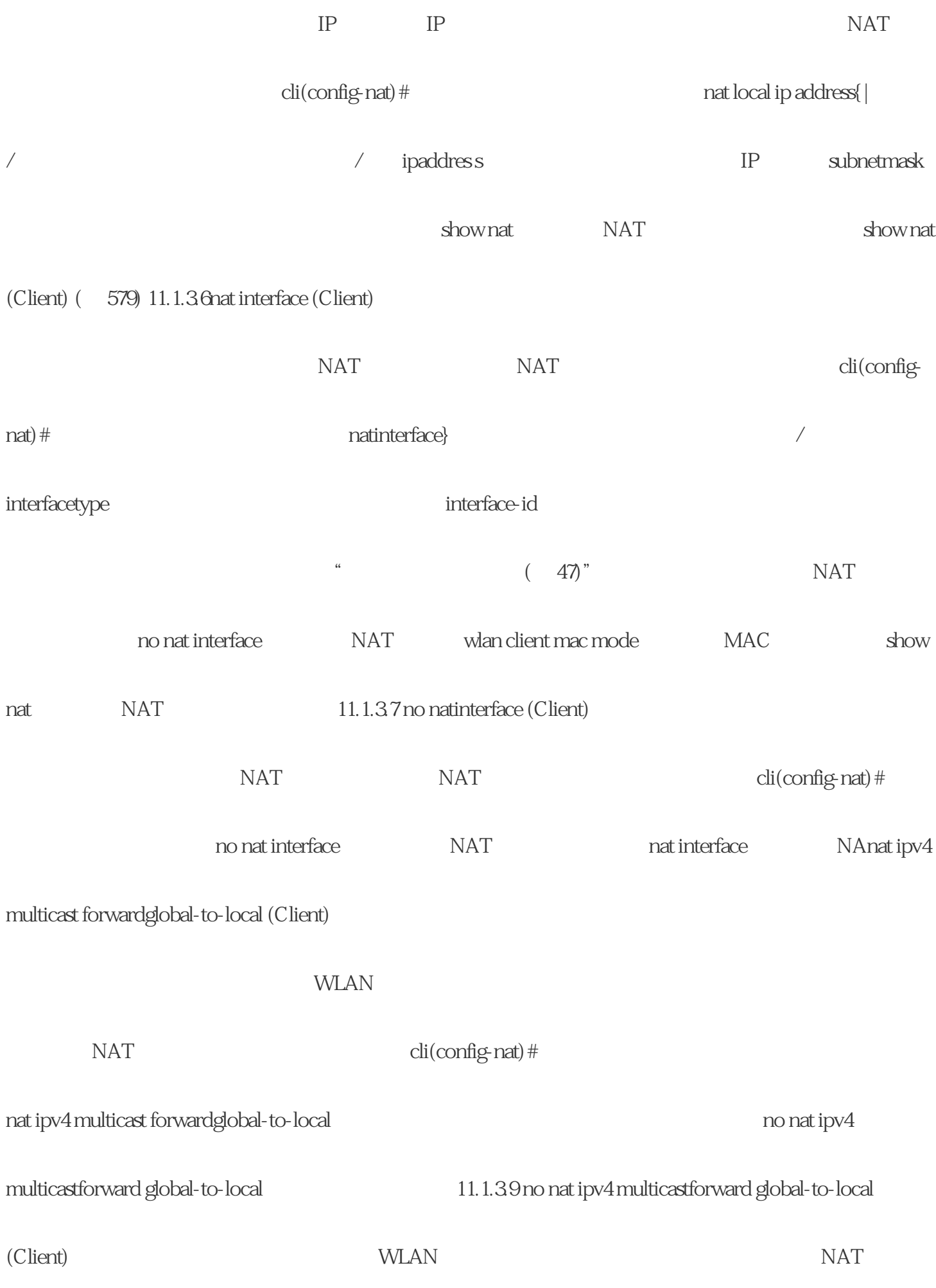

di(config-nat)#  $\frac{1}{\sqrt{2\pi}}$  cli(config-nat)  $\frac{1}{\sqrt{2\pi}}$ 

 $g$ lobal-to-local  $g$ lobal-to-local  $h$ 

11.1.3.10 nat ipv4multicast forward local-to-global (Client)

 $\rm WLAN$